Manually Update Lumia 800 Firmware
>>CLICK HERE<<<</p>

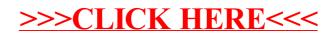